# An Introduction to Rcpp

#### Dr Dirk Eddelbuettel

<dirk@eddelbuettel.com> <@eddelbuettel>

<span id="page-0-0"></span>Invited Presentation Orange County R Users Group 20 May 2014

# **Outline**

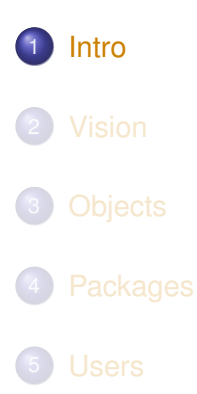

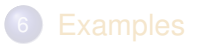

<span id="page-1-0"></span>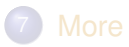

# A First Example

#### RStudio makes starting very easy:

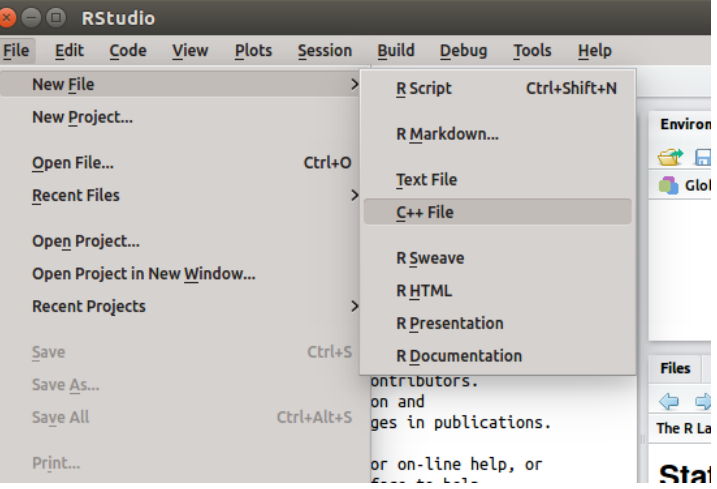

### A First Example: Cont'ed

#### The following file gets created:

```
#include <Rcpp.h>
using namespace Rcpp;
```
// Below is a simple example of exporting a C++ function to R. // You can source this function into an R session using the // Rcpp::sourceCpp function (or via the Source button on the // editor toolbar)

// For more on using Rcpp click the Help button on the editor // toolbar

```
// [[Rcpp::export]]
int timesTwo(int x) {
   return x \times 2;
}
```
### A First Example: Cont'ed

We can easily deploy the file ("press the button") and call the resulting function:

```
Rcpp::sourceCpp('files/timesTwo.cpp')
timesTwo(21)
```
## [1] 42

### A First Example: Cont'ed

So what just happened?

- We defined a simple C<sub>++</sub> function
- It operates on a single integer argument
- We asked **Rcpp** to 'source it' for us
- **•** Behind the scenes **Rcpp** creates a wrapper
- **Rcpp** then compiles, links, and loads the wrapper
- The function is available in R under its C<sub>++</sub> name

### A First Example: Related

Two related functions related to sourceCpp():

```
evalCpp("2 * 2")
## [1] 4
cppFunction("int times2(int x) { return 2*x; }")times2(123)
## [1] 246
```
# **Outline**

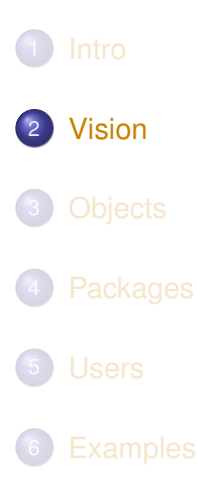

<span id="page-7-0"></span>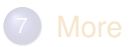

### A "vision" from Bell Labs from 1976

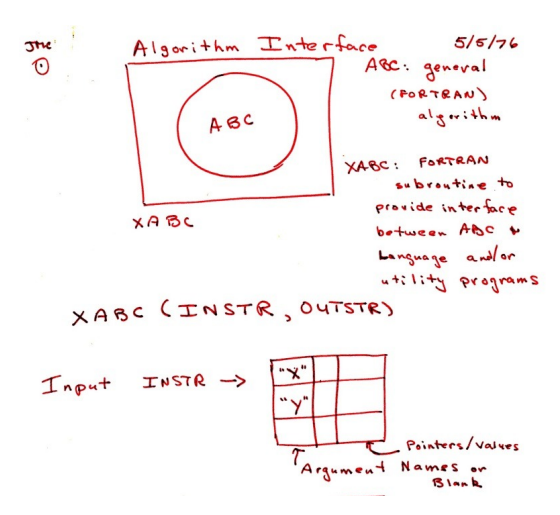

Source: John Chambers' talk at Stanford in October 2010; personal correspondence.

# **Outline**

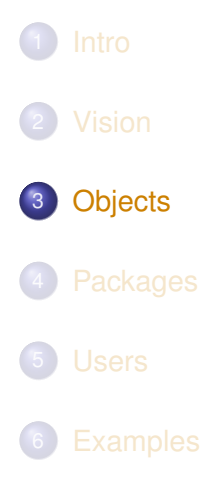

<span id="page-9-0"></span>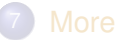

### Rcpp maps R object to  $C_{++}$  objects – both ways

```
#include <Rcpp.h>
using namespace Rcpp;
// [[Rcpp::export]]
Rcpp::IntegerVector timesTwoI(Rcpp::IntegerVector x) {
   for (int i=0; i<x.size(); i++) {
    x[i] = x[i] \cdot 2;}
}
// [[Rcpp::export]]
Rcpp::NumericVector timesTwoN(Rcpp::NumericVector x) {
   for (int i=0; i<x.size(); i++) {
     x[i] = x[i] \cdot 2;
   }
}
```
### Rcpp maps R object to  $C_{++}$  objects – both ways

We can also work on the whole object:  $\star$  operator knows that every vector element needs to be multiplied by two.

```
#include <Rcpp.h>
using namespace Rcpp;
// [[Rcpp::export]]
Rcpp::IntegerVector timesTwoI(Rcpp::IntegerVector x) {
   return x \times 2;
}
// [[Rcpp::export]]
Rcpp::NumericVector timesTwoN(Rcpp::NumericVector x) {
   return x \times 2;
}
```
...

# Object Mapping

**Rcpp** maps between C++ and standard R types list vector matrix data.frame

as well as standard  $C_{++}$  variants such as  $stat:vector \rightarrow$ and R types such as S4 classes.

Moreover, packages can define their own mapping using as<>() and wrap(). Popular examples are **RcppArmadillo** and **RcppEigen**.

# **Outline**

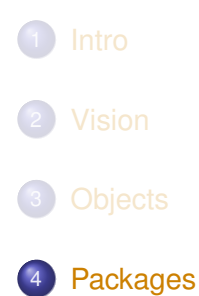

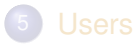

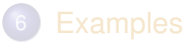

<span id="page-13-0"></span>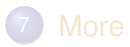

### Packages and Rcpp

#### Best way to organize R code with **Rcpp** is via a package:

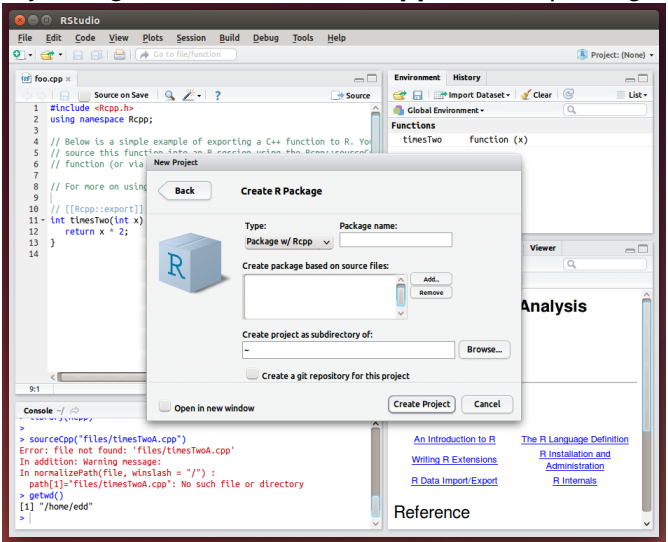

Dirk Eddelbuettel [Rcpp Introduction](#page-0-0)

# Packages and Rcpp

Rcpp.package.skeleton() and its derivatives. e.g. RcppArmadillo.package.skeleton() create working packages.

```
// another simple example: outer product of a vector,
// returning a matrix
// [[Rcpp::export]]
arma::mat rcpparma_outerproduct(const arma::colvec & x) {
    arma::mat m = x * x.t();
   return m;
}
// and the inner product returns a scalar
// [[Rcpp::export]]
double rcpparma_innerproduct(const arma::colvec & x) {
    double v = \text{arma}:: as scalar(x.t() * x);
    return v;
```
}

# **Outline**

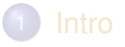

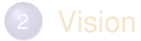

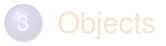

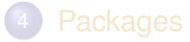

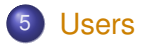

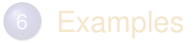

<span id="page-16-0"></span>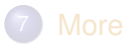

### Well-known packages using Rcpp

Amelia by G King et al lme4 by D Bates, M Maechler et al forecast by R Hyndman et al RStan by A Gelman et al rugarch by A Ghalanos plyr by H Wickham (plus **roxygen2**, **dplyr**, ...) httpuv by J Cheng / RStudio MTS by R Tsay

**Rcpp** is currently used by 214 CRAN packages, and a further 27 BioConductor packages.

# **Outline**

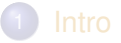

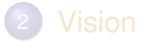

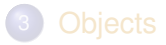

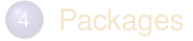

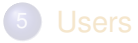

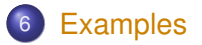

<span id="page-18-0"></span>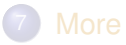

### Cumulative Sum http://gallery.rcpp.org/articles/vector-cumulative-sum/

A basic looped version:

```
#include <Rcpp.h>
#include <numeric> // for std::partial_sum
using namespace Rcpp;
// [[Rcpp::export]]
NumericVector cumsum1(NumericVector x){
   // initialize an accumulator variable
   double acc = 0;
   // initialize the result vector
   NumericVector res(x.size());
    for(int i = 0; i < x.size(); i++){
         acc += x[i];res[i] = acc;}
    return res;
}
```
### Cumulative Sum See http://gallery.rcpp.org/articles/vector-cumulative-sum/

#### An STL variant:

}

```
// [[Rcpp::export]]
NumericVector cumsum2(NumericVector x){
    // initialize the result vector
    NumericVector res(x.size());
    std::partial_sum(x.begin(), x.end(), res.begin());
    return res;
```
### Cumulative Sum http://gallery.rcpp.org/articles/vector-cumulative-sum/

### Or just **Rcpp** sugar:

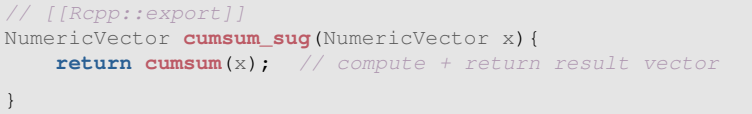

#### Of course, all results are the same.

```
cppFunction('NumericVector cumsum2(NumericVector x) {
                                    return cumsum(x); \}')
x \le -1:10all.equal(cumsum(x), cumsum2(x))
## [1] TRUE
```
# Calling an R function from C++

http://gallery.rcpp.org/articles/r-function-from-c++/

```
#include <Rcpp.h>
using namespace Rcpp;
// [[Rcpp::export]]
NumericVector callFunction(NumericVector x,
                            Function f) {
    NumericVector res = f(x);
    return res;
}
/*** RcallFunction(x, fivenum)
*/
```
### Using Boost via BH

http://gallery.rcpp.org/articles/using-boost-with-bh/

```
// [[Rcpp::depends(BH)]]
#include <Rcpp.h>
// One include file from Boost
#include <boost/date_time/gregorian/gregorian_types.hpp>
using namespace boost:: gregorian;
// [[Rcpp::export]]
Rcpp::Date getIMMDate(int mon, int year) {
    // compute third Wednesday of given month / year
    date d = nth_day_of_the_week_in_month(
                       nth_day_of_the_week_in_month::third,
                       Wednesday, mon).get_date(year);
    date::ymd_type ymd = d.year_month_day();
    return Rcpp::wrap(Rcpp::Date(ymd.year, ymd.month, ymd.day));
}
```
### Using Boost via BH

http://gallery.rcpp.org/articles/boost-foreach/

```
#include <Rcpp.h>
#include <boost/foreach.hpp>
using namespace Rcpp;
// [[Rcpp::depends(BH)]]
```

```
// the C-style upper-case macro name is a bit ugly
#define foreach BOOST_FOREACH
```

```
// [[Rcpp::export]]
NumericVector square( NumericVector x ) {
```

```
// elem is a reference to each element in x
 // we can re-assign to these elements as well
 foreach( double& elem, x ) {
   elem = element}
 return x;
}
```
### $C_{++}$ 11 now has something similar in a smarter  $for$  loop.

<span id="page-25-0"></span>

#### Vector Subsetting http://gallery.rcpp.org/articles/subsetting/

### New / improved in **Rcpp** 0.11.1:

```
#include <Rcpp.h>
using namespace Rcpp;
// [[Rcpp::export]]
NumericVector positives(NumericVector x) {
    return x[x > 0];
}
// [[Rcpp::export]]
List first three(List x) {
    IntegerVector idx = IntegerVector::create(0, 1, 2);
    return x[idx];
}
// [[Rcpp::export]]
List with_names(List x, CharacterVector y) {
    return x[y];
}
```
### Armadillo Eigenvalues

http://gallery.rcpp.org/articles/armadillo-eigenvalues/

```
#include <RcppArmadillo.h>
// [[Rcpp::depends(RcppArmadillo)]]
// [[Rcpp::export]]
arma::vec getEigenValues(arma::mat M) {
    return arma::eig_sym(M);
}
```

```
set.seed(42)
X \leftarrow \text{matrix}(\text{rnorm}(4*4), 4, 4)Z \le -X + 8 + 8 + (X)getEigenValues(Z)
# R gets the same results (in reverse)
# and also returns the eigenvectors.
```
Converting C to C++: A plyr example http://gallery.rcpp.org/articles/plyr-c-to-rcpp/

> *The job of* split\_indices() *is simple: given a vector* x *of integers, it returns a list where the i-th element of the list is an integer vector containing the positions of x equal to i.*

<span id="page-27-0"></span>I will spare you the C API version.

[Intro](#page-1-0) [Vision](#page-7-0) [Objects](#page-9-0) [Packages](#page-13-0) [Users](#page-16-0) [Examples](#page-18-0) [More](#page-32-0) [CumSum](#page-19-0) [R Fun](#page-22-0) [Boost](#page-23-0) [Subset](#page-25-0) [Arma](#page-26-0) [CtoC++](#page-27-0) [xts](#page-29-0) [XPtr](#page-30-0)

#### Converting C to C++: A plyr example http://gallery.rcpp.org/articles/plyr-c-to-rcpp/

```
#include <Rcpp.h>
using namespace Rcpp;
// [[Rcpp::export]]
std::vector<std::vector<int> >
split_indices(IntegerVector x, int n = 0) {
    if (n < 0) stop("n must be a pos. int.");
    std::vector<std::vector<int> > ids(n);
    int nx = x.size();
    for (int i = 0; i < nx; ++i) {
        if (x[i] > n) {
           ids.resize(x[i]);
        }
        ids[x[i] - 1].push_back(i + 1);
    }
    return ids;
}
```
<span id="page-29-0"></span>}

[Intro](#page-1-0) [Vision](#page-7-0) [Objects](#page-9-0) [Packages](#page-13-0) [Users](#page-16-0) [Examples](#page-18-0) [More](#page-32-0) [CumSum](#page-19-0) [R Fun](#page-22-0) [Boost](#page-23-0) [Subset](#page-25-0) [Arma](#page-26-0) [CtoC++](#page-27-0) [xts](#page-29-0) [XPtr](#page-30-0)

### Creating xts objects in C++

http://gallery.rcpp.org/articles/creating-xts-from-c++/

```
#include <Rcpp.h>
using namespace Rcpp;
NumericVector createXts(int sv, int ev) {
    IntegerVector ind = \sec(sv, ev); // values
    NumericVector \mathbf{dv}(\text{ind}): \frac{d\mathbf{v}(\text{ind})}{dt} // date(time)s == reals
    dv = dv * 86400;<br>
dv.attr("tzone") = "UTC";<br>
// index has attributes
    dv.attr("tzone") = "UTC"; // index has attributes
    dv.attr("tclass") = "Date";
    NumericVector xv(ind); \frac{1}{2} // data has same index
    xv.attr("dim") = IntegerVector::create(ev-sv+1,1);
    xv.attr("index") = dv;
    CharacterVector cls = CharacterVector::create("xts","zoo");
    xv.attr("class") = cls;
    xv.attr(".indexCLASS") = "Date";
    // ... some more attributes ...
    return xv;
```
#### Passing user-defined  $C(++)$  functions R to  $C++$ http://gallery.rcpp.org/articles/passing-cpp-function-pointers/

```
// [[Rcpp::depends(RcppArmadillo)]]
#include <RcppArmadillo.h>
// [[Rcpp::export]]
arma::vec fun_cpp(const arma::vec& x) { return(10*x); }
typedef arma::vec (*funcPtr)(const arma::vec& x);
// [[Rcpp::export]]
Rcpp::XPtr<funcPtr> putFunPtrInXPtr() {
    return(Rcpp::XPtr<funcPtr>(new funcPtr(&fun_cpp)));
}
// [[Rcpp::export]]
arma::vec callViaXPtr(const arma::vec x, SEXP xpsexp) {
    Rcpp::XPtr<funcPtr> xpfun(xpsexp);
    funcPtr fun = *xpfun;\text{arma::vec} v = \text{fun}(x):
    return(y);
}
```
[Intro](#page-1-0) [Vision](#page-7-0) [Objects](#page-9-0) [Packages](#page-13-0) [Users](#page-16-0) [Examples](#page-18-0) [More](#page-32-0) [CumSum](#page-19-0) [R Fun](#page-22-0) [Boost](#page-23-0) [Subset](#page-25-0) [Arma](#page-26-0) [CtoC++](#page-27-0) [xts](#page-29-0) [XPtr](#page-30-0)

### Passing user-defined  $C(++)$  functions R to  $C++$ http://gallery.rcpp.org/articles/passing-cpp-function-pointers/

#### Quick illustration:

```
fun <- putFunPtrInXPtr()
callViaXPtr(1:4, fun)
## [, 1]
## [1,] 10
## [2,] 20
## [3,] 30
## [4,] 40
```
### **Outline**

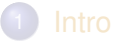

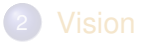

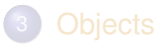

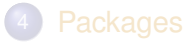

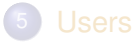

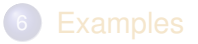

<span id="page-32-0"></span>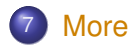

# Documentation

- The **Rcpp** package comes with **eight pdf vignettes**, and numerous help pages.
- The introductory vignettes are now **published** (Rcpp and RcppEigen in *J Stat Software*, RcppArmadillo in *Comp. Stat.& Data Anal.*).
- The **rcpp-devel** list is *the* recommended resource, generally very helpful, and fairly low volume.
- **StackOverflow** is closing in 500 **Rcpp** posts.
- And a number of **blog posts** introduce/discuss features.
- <span id="page-33-0"></span> $\bullet$  Plus  $\ldots$

# **Rcpp Gallery**

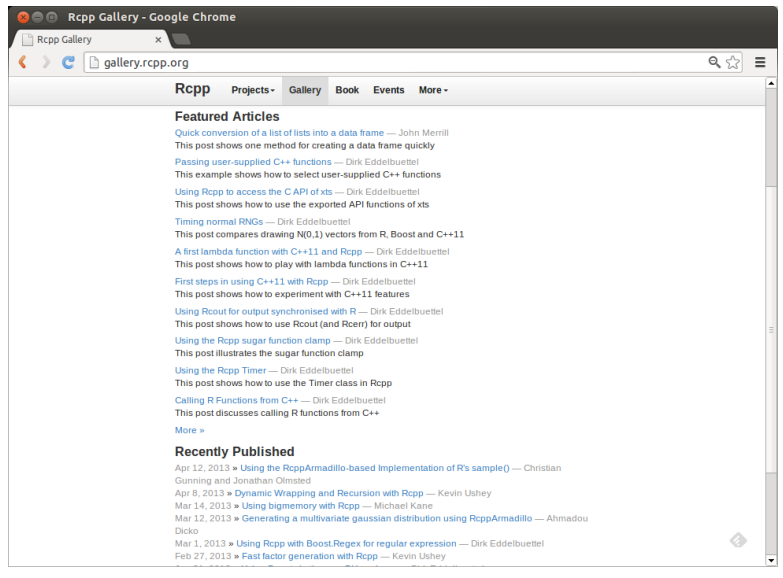

#### <span id="page-34-0"></span>Dirk Eddelbuettel [Rcpp Introduction](#page-0-0)

Available since June

# The Rcpp book

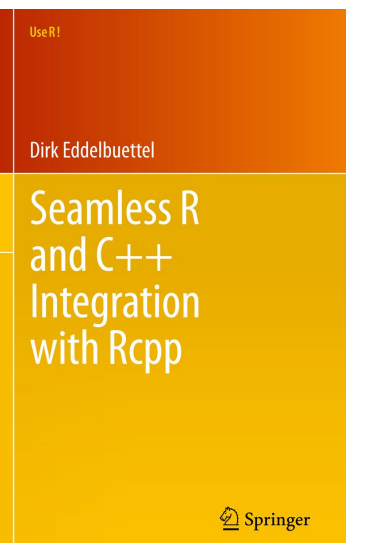

<span id="page-35-0"></span>2013